## Retrouve le texte de chaque image.

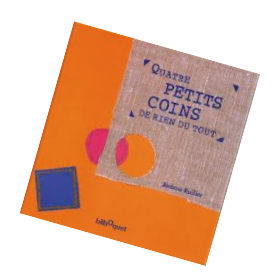

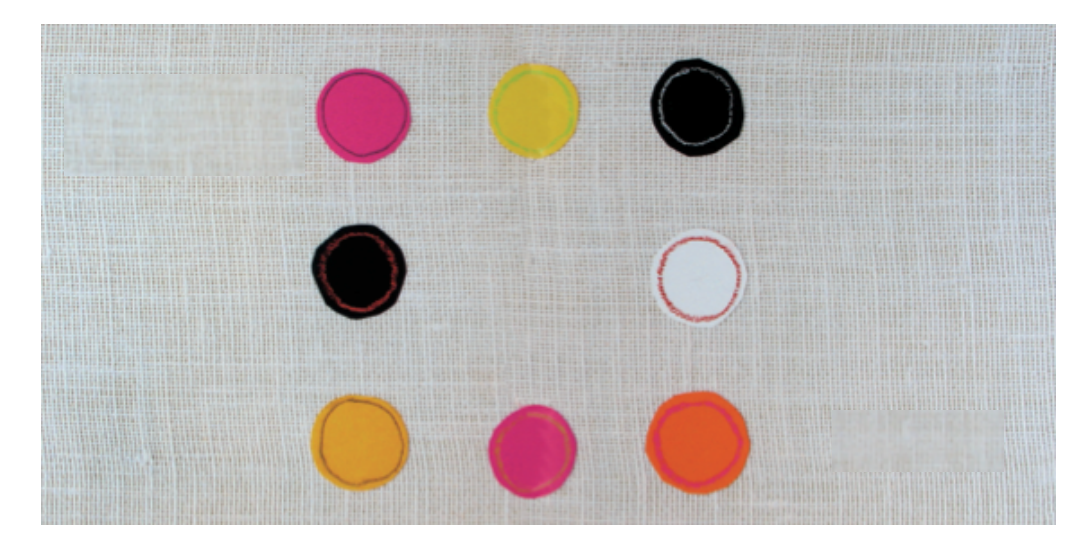

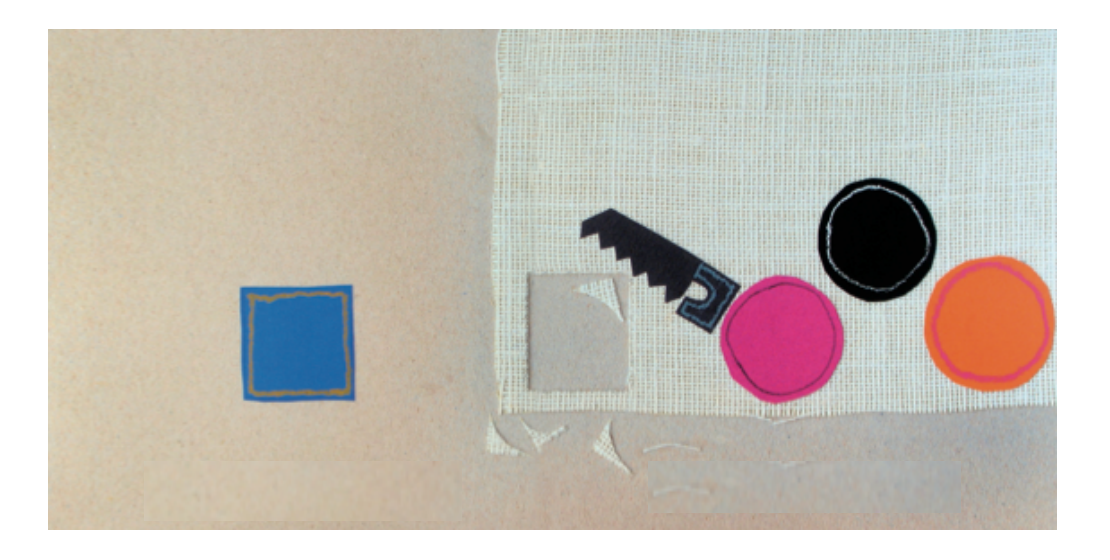

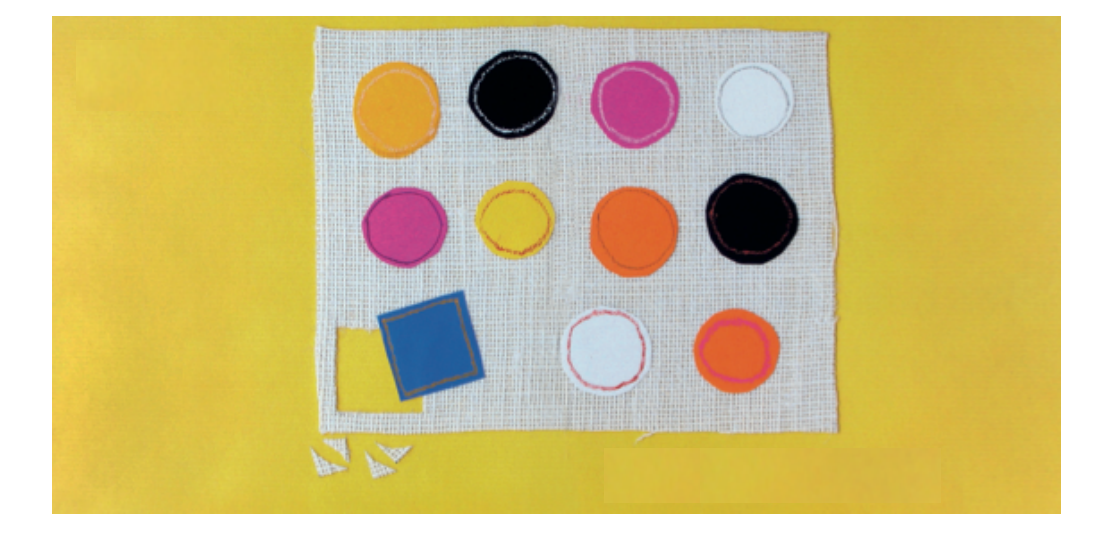